# **Sommario**

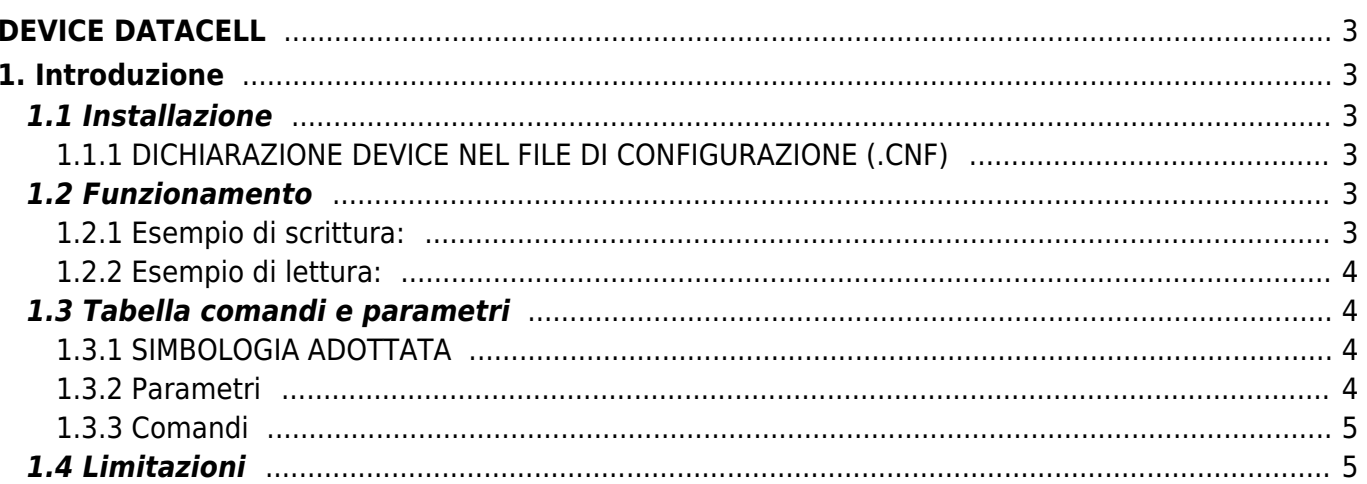

# <span id="page-2-0"></span>**DEVICE DATACELL**

# <span id="page-2-1"></span>**1. Introduzione**

Il device DATACELL, è utilizzato per memorizzare dati in un dispositivo non volatile ed è inserito nella famiglia Micro- Qmove quando non è presente il device HMI;

DATACELL è dotato di:

- una gestione di memoria programmi flessibile;
- un accesso alla memoria programmabile da QLC in scrittura e lettura;
- un inserimento di un indicatore di fine programma per ogni programma.

## <span id="page-2-2"></span>**1.1 Installazione**

## <span id="page-2-3"></span>**1.1.1 DICHIARAZIONE DEVICE NEL FILE DI CONFIGURAZIONE (.CNF)**

Nell'unità di configurazione (.CNF), la sezione BUS deve essere dichiarata in modo tale che siano presenti le risorse hardware necessarie all∏implementazione del device DATACELL.

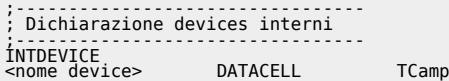

dove:

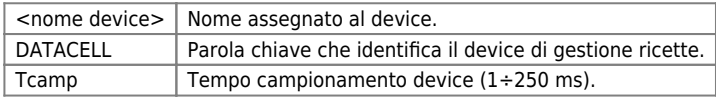

#### **1.1.1.1 Esempio**

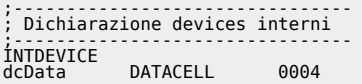

## <span id="page-2-4"></span>**1.2 Funzionamento**

Il device DATACELL permette di accedere ad una zona di memoria pari a 8192 long (32768 bytes) presenti nella memoria non volatile dello strumento. Tale zona di memoria è predisposta per essere utilizzata come contenitore di dati per programmi di lavoro o ricette.

Il device permette organizzare l'accesso a questi dati tramite una tabella composta da righe (in numero pari al parametro numstep) e colonne (in numero pari a numprog). In ogni casella di questa tabella è possibile impostare un numero di variabili di tipo long da 1 a 6 (nel parametro numelem). L'utilizzatore del device deve impostare il valore dei parametri  $\Box$ numelem $\Box$  e  $\Box$ numstep $\Box$  e di conseguenza il device calcola il numero di colonne di cui è composta la tabella e lo scrive nel parametro numprogn.

```
La formula che il device utilizza è:
numprog = 8192 / (numstep * numelem + [1])
```
La presenza del numero [1] dipende dal settaggio del bit 0 del parametro  $\Box$ prgsetting $\Box$ . Il bit 0 del parametro  $\Box$ prgsetting $\Box$ permette di assegnare ad ogni programma una variabile per indicare quale è il passo di fineprogramma. Se per esempio, quindi, vogliamo realizzare una tabella per contenere dei programmi di lavoro con 10 passi ognuno e ogni passo con 4 variabili, potremo avere un numero totale di programmi pari a 204. Se si vuole assegnare ad ogni programma una variabile per indicare quale è il passo di fineprogramma, il numero di programmi sarà 199. Per scrivere i dati nella tabella creata si deve usare il comando WRITESTEP. Prima di usare il comando, si deve impostare nei

parametri  $\Box$ progin $\Box$  e  $\Box$ stepin $\Box$  le coordinate della casella che si vuole scrivere (in progin si scrive la colonna e in stepin la riga). Inoltre si devono scrivere i valori da trasferire nella casella nei parametri []elema[] ... []elemf[]. A questo punto è possibile memorizzare tali dati in memoria inviando il comando WRITESTEP. Lo stesso sistema si utilizza per scrivere la variabile per indicare il passo di fineprogramma utilizzando il parametro lelemend.

## <span id="page-2-5"></span>**1.2.1 Esempio di scrittura:**

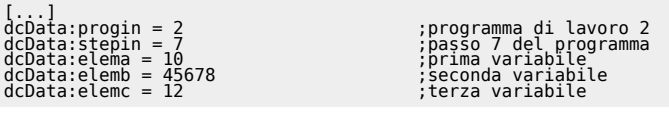

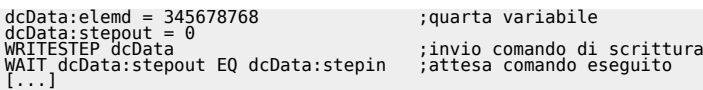

Per leggere i dati dalla memoria si deve usare il comando READSTEP. Prima di usare il comando si deve impostare nei parametri **Dprogin e Stepin le coordinate della casella che si vuole leggere (in progin si scrive la colonna e in stepin la riga).** A questo punto è possibile leggere i dati in memoria inviando il comando READSTEP. I dati letti verranno riportati nei parametri neleman ... nelemfn e nelemendn.

## <span id="page-3-0"></span>**1.2.2 Esempio di lettura:**

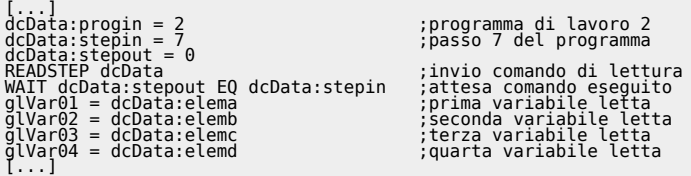

# <span id="page-3-1"></span>**1.3 Tabella comandi e parametri**

## <span id="page-3-2"></span>**1.3.1 SIMBOLOGIA ADOTTATA**

Il **nome** del parametro, stato o comando è riportato alla sinistra della tabella.

#### **R**

Indica se il relativo parametro o stato è ritentivo (al momento dellinizializzazione del device mantiene lo stato precedentemente definito), oppure lo stato che assume al momento dell<sup>e</sup>linizializzazione del device. Se il device non necessita d'inizializzazione il campo []R indica il valore che il parametro o stato assume all accensione della scheda.

 $R = R$ itentivo

- 0 = Al momento dell<sup>n</sup>inizializzazione del device il valore è forzato a zero.
- $1 =$  Al momento dell $\Box$ inizializzazione del device il valore è forzato a uno.
- $-$  = Al momento dell $\Box$ inizializzazione del device è presentato il valore significativo.

#### **D**

Indica la **dimensione del parametro**.  $F = Flaq$  $B = B$ yte

 $W = Word$ 

- $L =$  Long
- $S =$  Single Float

## **1.3.1.1 Condizioni**

#### Sono descritte tutte le **condizioni necessarie affinché il parametro sia considerato corretto o perché il comando sia accettato**.

In alcuni casi sono specificati dei valori limite per laccettazione del parametro: se sono introdotti dei valori esterni ai limiti impostati, il dato è in ogni caso accettato; pertanto devono essere previsti opportuni controlli dellapplicativo tali da garantire il corretto funzionamento.

Per I<sub>lesecuzione di un comando, tutte le relative condizioni devono necessariamente essere soddisfatte; in caso contrario il</sub> comando non è inviato.

#### **A**

Indica il modo d'accesso.  $R = Read (lettura).$ W = Write (scrittura). RW = Read / Write.

#### <span id="page-3-3"></span>**1.3.2 Parametri**

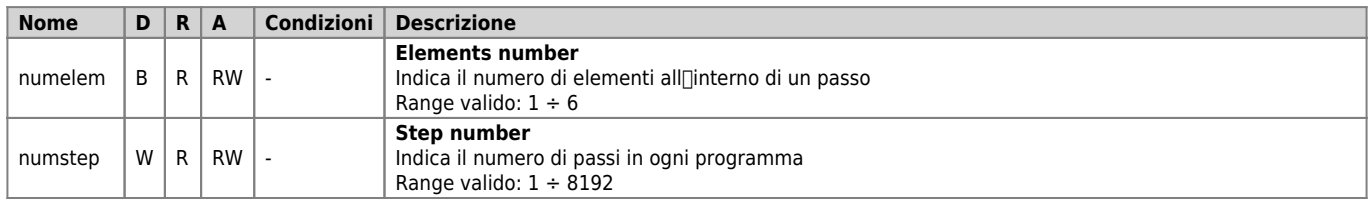

<span id="page-4-3"></span>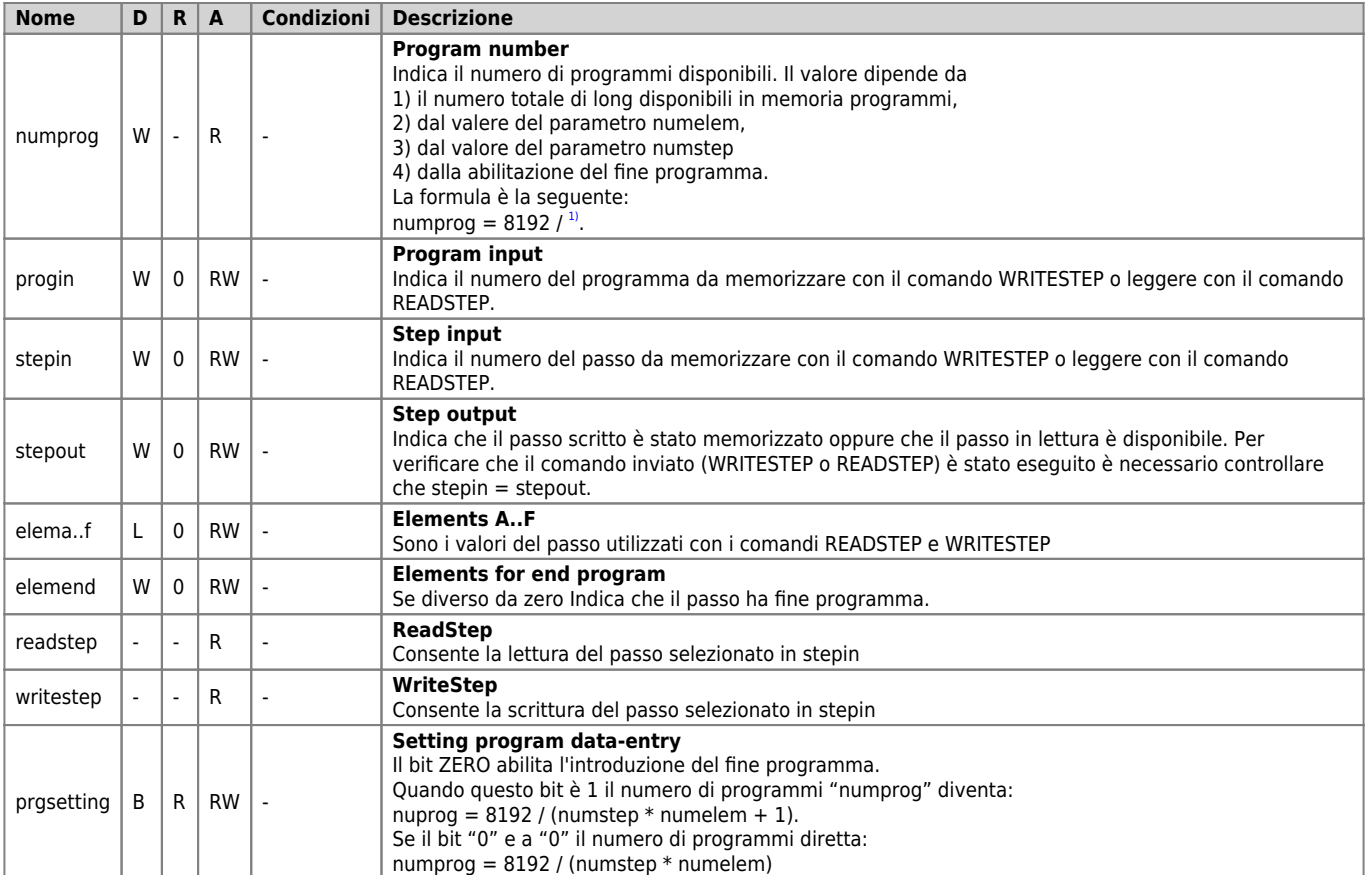

## <span id="page-4-0"></span>**1.3.3 Comandi**

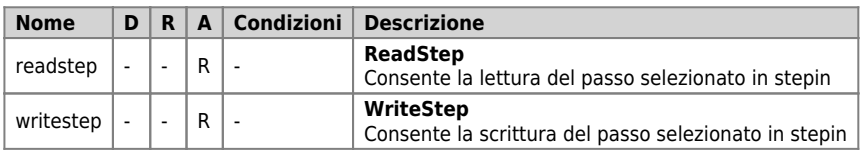

# <span id="page-4-1"></span>**1.4 Limitazioni**

L'operazione di scrittura tramite il comando WRITESTEP deve essere eseguita tenendo conto che a causa del componente di memoria utilizzato (Flash Eprom seriale) tale operazione risulta onerosa dal punto di vista del tempo utilizzato. Infatti il tempo utilizzato è variabile da 512 a 1024 volte il tempo di campionamento associato device DATACELL. Quindi questo tipo di memoria può essere utilizzato per contenere dei dati che possono essere variati dall'operatore con tempistiche relativamente lente. Sicuramente non è una memoria utilizzabile per contenere dati che devono essere scritti con una alta frequenza. In ogni caso l'operazione di scrittura viene eseguita con una modalità in background e non pregiudica le prestazioni della CPU nel gestire il resto dei device e dell'applicativo.

Per esempio se il tempo di campionamento associato al device è di 6 ms, il tempo per eseguire una scrittura nel device può andare da circa 3 a 6 secondi. Il parametro stepout diventa uguale a stepin dopo questo tempo.

Inoltre il tipo di memoria utilizzato garantisce un numero di scritture pari a 100000. Anche per questo si deve evitare di scrivere dei programmi che scrivino in modo continuo sulla memoria utilizzando il comando WRITESTEP.

<span id="page-4-2"></span>**[1\)](#page-4-3)** numstep \* numelem) + 1 (se abilitato il fine programma

Documento generato automaticamente da **Qem Wiki** -<https://wiki.qem.it/> Il contenuto wiki è costantemente aggiornato dal team di sviluppo, è quindi possibile che la versione online contenga informazioni più recenti di questo documento.